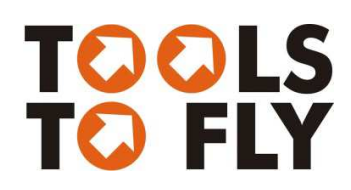

## TRAINING GUIDELINES for WORKSHOPS- Project TOOLS TO FLY

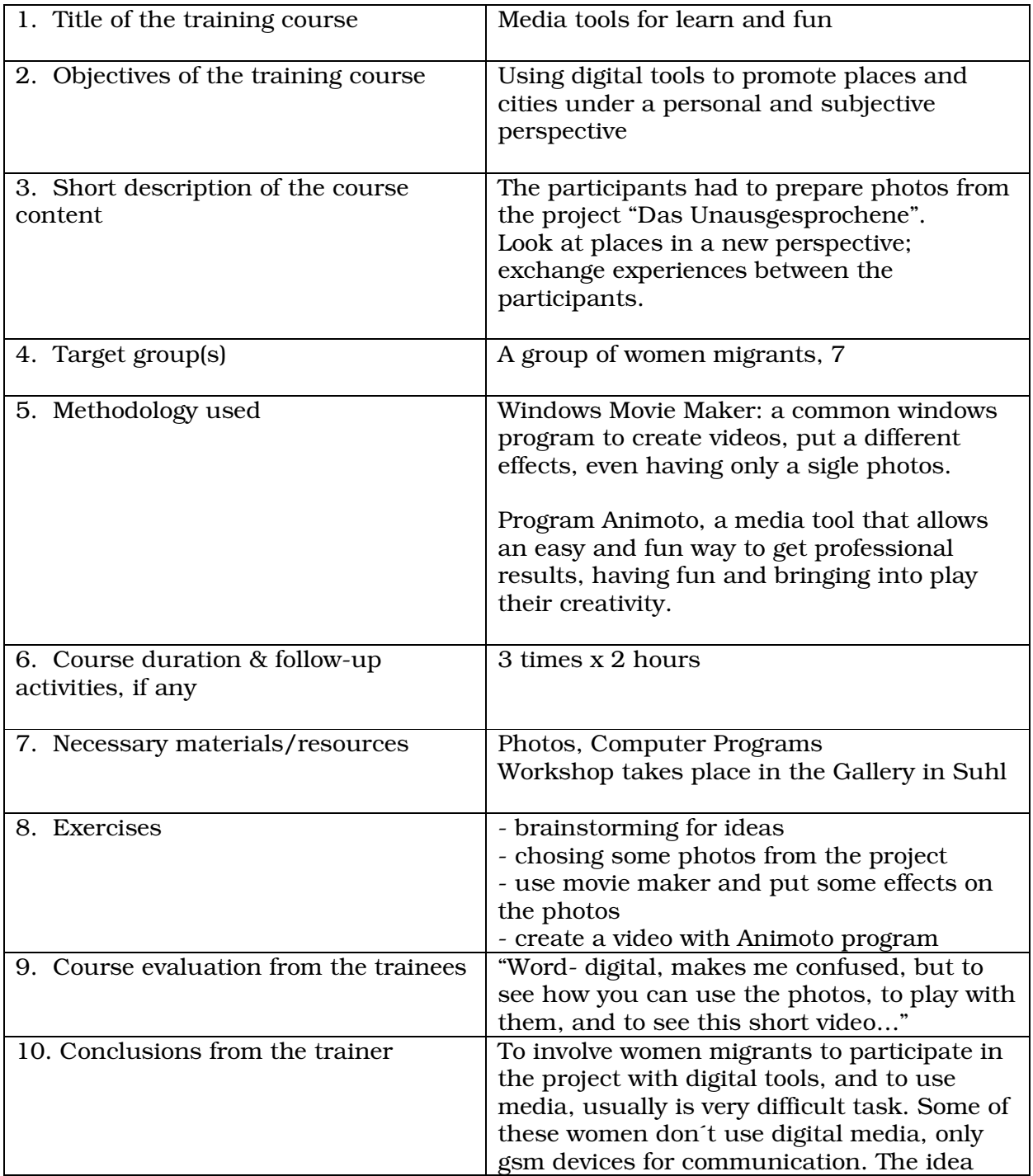

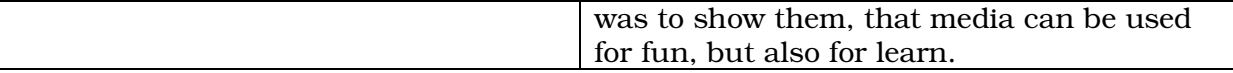

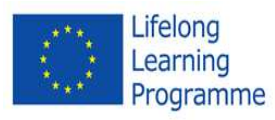

 This project has been funded with support from the European Commission. This publication [communication] reflects the views only of the author, and the Commission cannot be held responsible for any use which may be made of the information contained therein.

TOOLS TO FLY (2013-1-PT1-GRU06-16330 2)

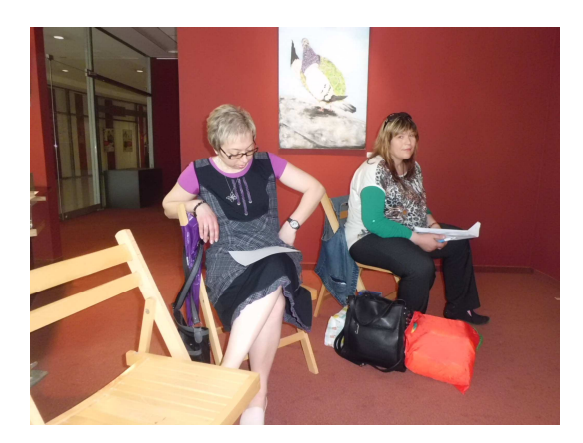

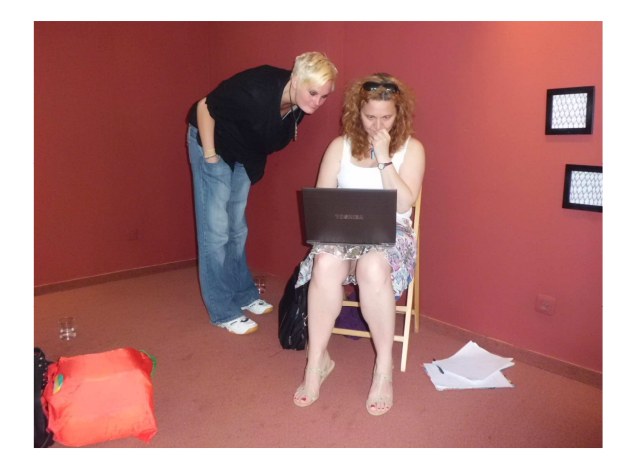

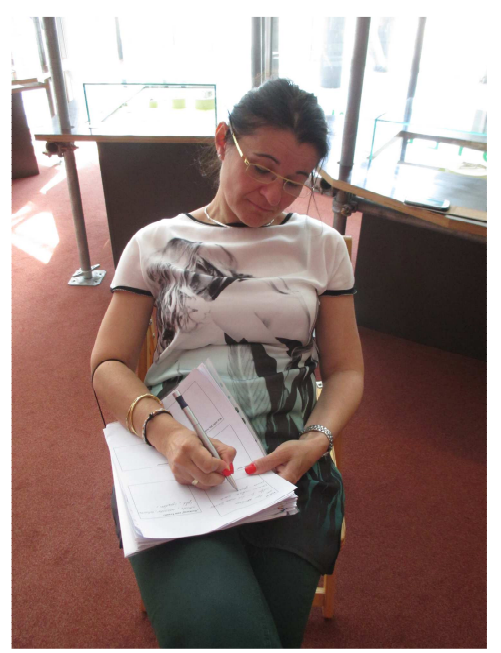

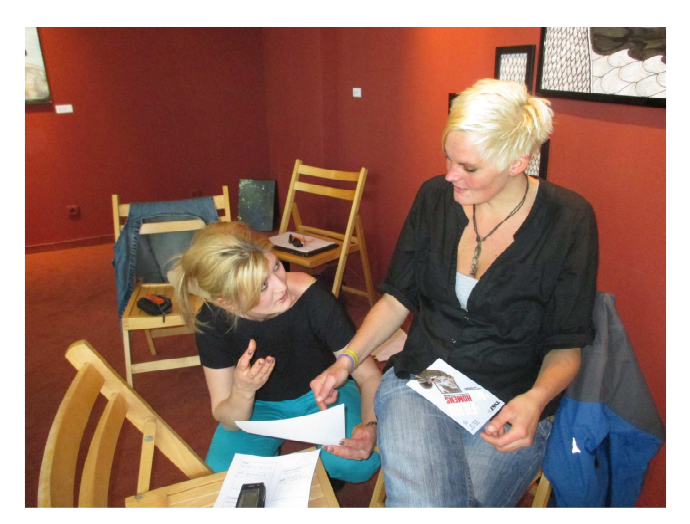